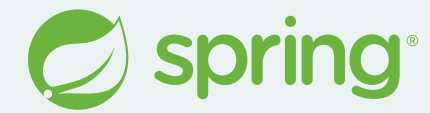

# **API Toolbox with Spring**

**Spencer Gibb** @spencerbgibb > social.sdf.org/@spencergibb

[Tweet by James Smith from NounProject.com](https://thenounproject.com/icon/tweet-1006586/) [Mastodon](https://iconscout.com/free-icon/mastodon-3628320) by [Icon 54 from iconscout.com](https://iconscout.com/contributors/icon-54)

### **Agenda**

- HTTP
- GraphQL
- Messaging
- Testing
- Consuming APIs
- $Q+A$

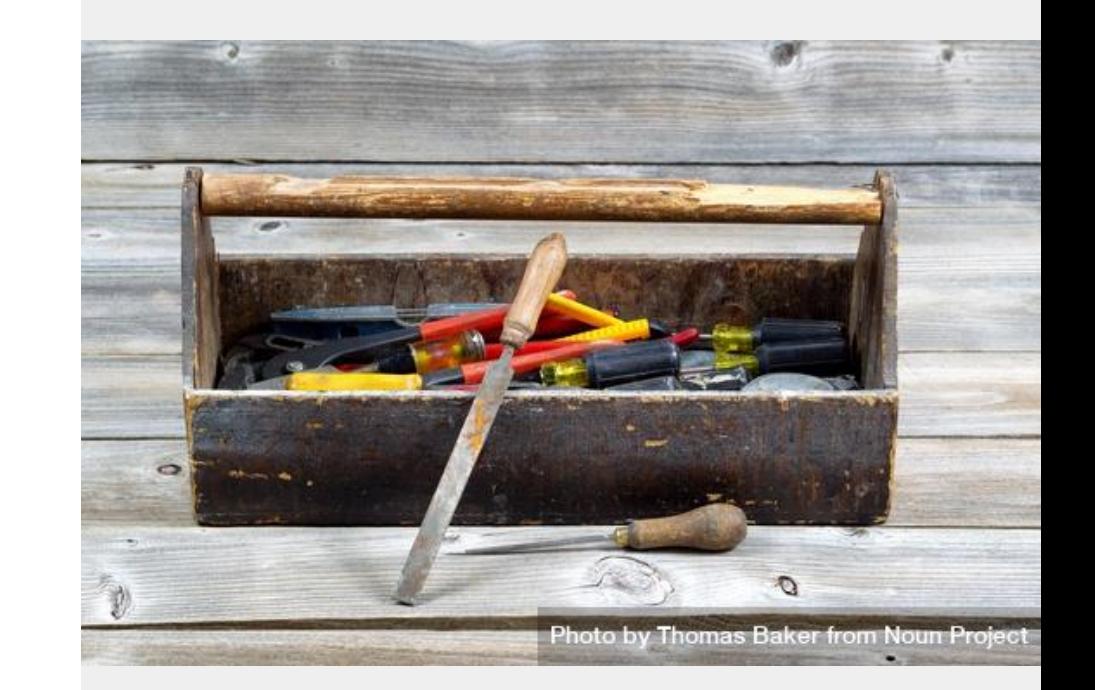

[Old wooden toolbox filled with work tools by Thomas Baker](https://thenounproject.com/photo/old-wooden-toolbox-filled-with-work-tools-4d2VD0/)  [from Noun Project \(CC BY-NC-ND 2.0\)](https://thenounproject.com/photo/old-wooden-toolbox-filled-with-work-tools-4d2VD0/)

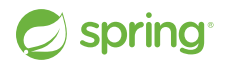

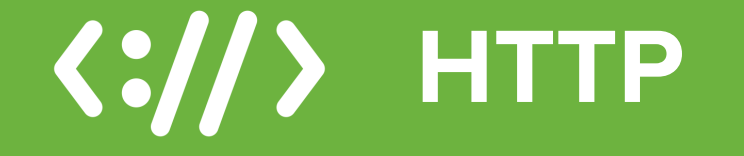

[http by M. Oki Orlando from Noun Project \(CC BY 3.0\)](https://thenounproject.com/icon/http-4112424/)

## **Spring Web MVC**

<https://docs.spring.io/spring-framework/reference/web/webmvc.html>

<https://docs.spring.io/spring-boot/docs/current/reference/html/web.html#web.servlet>

- Original Servlet-based Model-View-Controller framework
- Use @**Controller** or @RestController to create beans to handle incoming HTTP requests
- The **@RequestMapping** and friends (**@GetMapping,** etc.) are used to map HTTP Methods
- All Servlet interfaces can be registered as beans.
- Tomcat, Jetty, and Undertow
- Can use JAX-RS implementations as Spring MVC alternative.

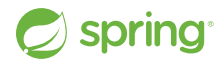

#### **Spring Web MVC**

```
@RestController
@RequestMapping("/users")
public class MyRestController {
     // fields and constructor omitted
     @GetMapping("/{userId}")
     public Mono<User> getUser(@PathVariable Long userId) {
         return userRepo.findById(userId);
     }
     @GetMapping("/{userId}/customers")
     public Flux<Customer> getUserCustomers(@PathVariable Long userId) {
         return userRepo.findById(userId).flatMapMany(customerRepo::findByUser);
 }
     @DeleteMapping("/{userId}")
     public Mono<Void> deleteUser(@PathVariable Long userId) {
         return userRepo.deleteById(userId);
 }
}
```
#### **Spring WebFlux**

<https://docs.spring.io/spring-framework/reference/web-reactive.html>

<https://docs.spring.io/spring-boot/docs/current/reference/html/web.html#web.reactive>

- New asynchronous, non-blocking web framework based on the Project Reactor implementation of Reactive Streams
- Able to handle concurrency with a small number of threads and fewer hardware resources
- **Mono** is zero to one, and **Flux** is zero to many.
- Similar annotation style to Spring MVC
- Netty, Undertow, and the Tomcat and Jetty Servlet Containers

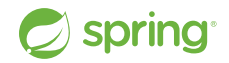

#### **Spring WebFlux**

```
@RestController
@RequestMapping("/users")
public class MyRestController {
     // fields and constructor omitted
     @GetMapping("/{userId}")
     public Mono<User> getUser(@PathVariable Long userId) {
         return userRepo.findById(userId);
     }
     @GetMapping("/{userId}/customers")
     public Flux<Customer> getUserCustomers(@PathVariable Long userId) {
         return userRepo.findById(userId).flatMapMany(customerRepo::findByUser);
 }
     @DeleteMapping("/{userId}")
     public Mono<Void> deleteUser(@PathVariable Long userId) {
         return userRepo.deleteById(userId);
 }
}
```
## **Spring WebMVC.fn**

<https://docs.spring.io/spring-framework/reference/web/webmvc-functional.html>

<https://docs.spring.io/spring-boot/docs/current/reference/html/web.html#web.servlet>

- Lightweight functional programming model
- Functions are used to route and handle requests
- Alternative to annotation-based model of Spring MVC
- **RouterFunction** beans are created using the **RouterFunctions.route()** builder
- Same Servlet containers

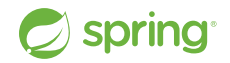

#### **Spring WebMVC.fn**

```
@Configuration(proxyBeanMethods = false)
public class MyRoutingConfiguration {
```

```
 private static final RequestPredicate ACCEPT_JSON =
         RequestPredicates.accept(MediaType.APPLICATION_JSON);
```

```
 @Bean
    public RouterFunction<ServerResponse> routerFunction(MyUserHandler users) {
         return RouterFunctions.route()
             .GET("/{user}", ACCEPT_JSON, users::getUser)
             .GET("/{user}/customers", ACCEPT_JSON, users::getUserCustomers)
             .DELETE("/{user}", ACCEPT_JSON, users::deleteUser)
            .build():
 }
```
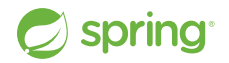

}

### **Spring WebFlux.fn**

<https://docs.spring.io/spring-framework/reference/web/webflux-functional.html>

<https://docs.spring.io/spring-boot/docs/current/reference/html/web.html#web.reactive.webflux>

- Lightweight functional programming model
- Functions are used to route and handle requests
- Alternative to annotation-based model of Spring WebFlux
- **RouterFunction** beans are created using the **RouterFunctions.route()** builder
- Same reactive programing model

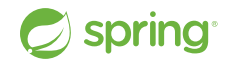

#### **Spring WebFlux.fn**

```
@Configuration(proxyBeanMethods = false)
public class MyRoutingConfiguration {
     private static final RequestPredicate ACCEPT_JSON = 
                  RequestPredicates.accept(MediaType.APPLICATION_JSON);
```
@Bean

 public RouterFunction<ServerResponse> monoRouterFunction(MyUserHandler users) { return RouterFunctions.route() .GET("/{user}", ACCEPT\_JSON, users::getUser) .GET("/{user}/customers", ACCEPT\_JSON, users::getUserCustomers) .DELETE("/{user}", ACCEPT\_JSON, users::deleteUser)

 $.build()$ ;

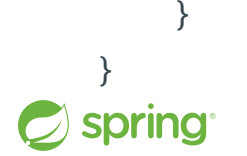

#### **HTTP Content**

<https://docs.spring.io/spring-framework/docs/current/javadoc-api/org/springframework/http/MediaType.html>

<https://docs.spring.io/spring-framework/reference/web/webmvc/mvc-ann-async.html>

- JSON, XML, plain text, CBOR and many more defined in **MediaType**.
- Supports streaming with asynchronous requests using **DeferredResult** and **Callable**.
- Pluggable view technologies from Thymeleaf to PDFs.

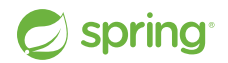

#### **Spring Data Rest**

<https://spring.io/projects/spring-data>

<https://docs.spring.io/spring-data/rest/reference/>

- Spring Data provides a consistent programming model for data access using a **Repository** abstraction.
- Relational support for JDBC & JPA
- Non-relational support for Redis, MongoDB, and Cassandra and community support for various IaaS databases
- Spring Data Rest exports Spring Data repositories as hypermedia-driven RESTful resources.
- Spring HATEOAS: Hypermedia as the engine of application state.

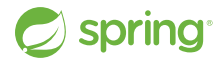

#### **Spring Data Rest**

```
{ "_embedded": {
     "employees": [
        {
          "id": 1,
          "name": "Bilbo Baggins",
          "role": "burglar",
          "_links": {
            "self": {
              "href": "https://example.com:9001/employees/1"
            },
            "employees": {
              "href": "https://example.com:9001/employees"
spring }}}]}
```
### **Spring Cloud Gateway**

- <https://docs.spring.io/spring-cloud-gateway/reference/index.html>
- <https://youtu.be/BEjfwYiu4RU> Spring Cloud Gateway Recipes
- **C** <https://youtu.be/UyxUkAagLFs> Spring Cloud Gateway MVC
- API Gateway to aggregate microservices into one API
- Cross cutting concerns: security, resiliency, fault tolerance
- Compatible with Spring WebFlux and Spring MVC (new last year)
- Focus on developer experience
- Integration with other Spring Cloud projects:
	- Service Discovery, Load Balancer, Config, Circuit Breaker
- Commercial managed version on Cloud Foundry and Kubernetes

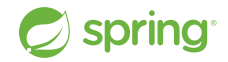

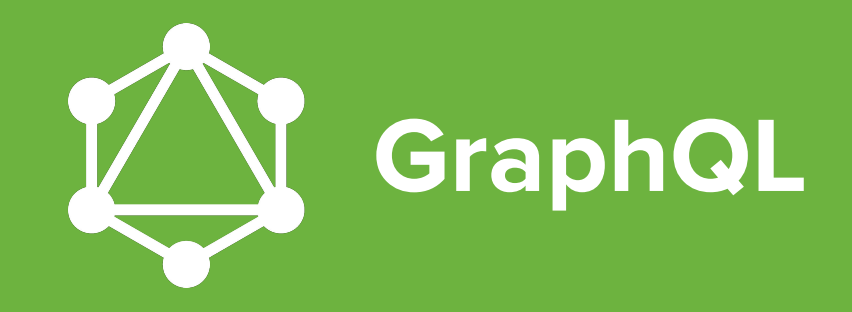

#### **GraphQL**

**GraphQL** is a **query language** for your API and a server-side runtime for executing queries and mutations using a type system you **model** for your data. GraphQL isn't tied to any specific database or storage engine and is instead backed by your existing code and data.

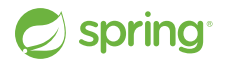

#### **GraphQL Object Types**

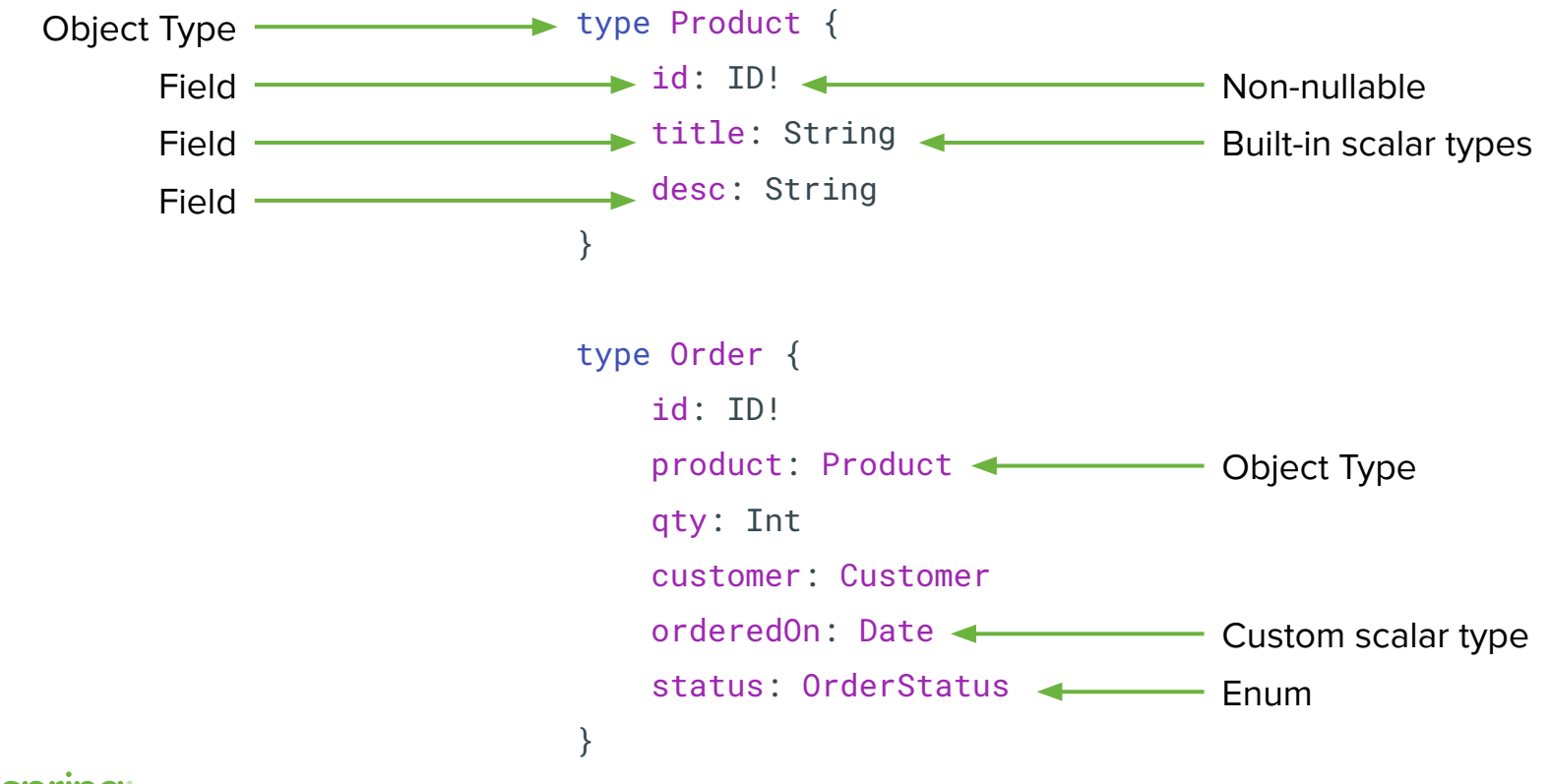

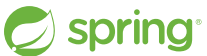

#### **GraphQL Object Types**

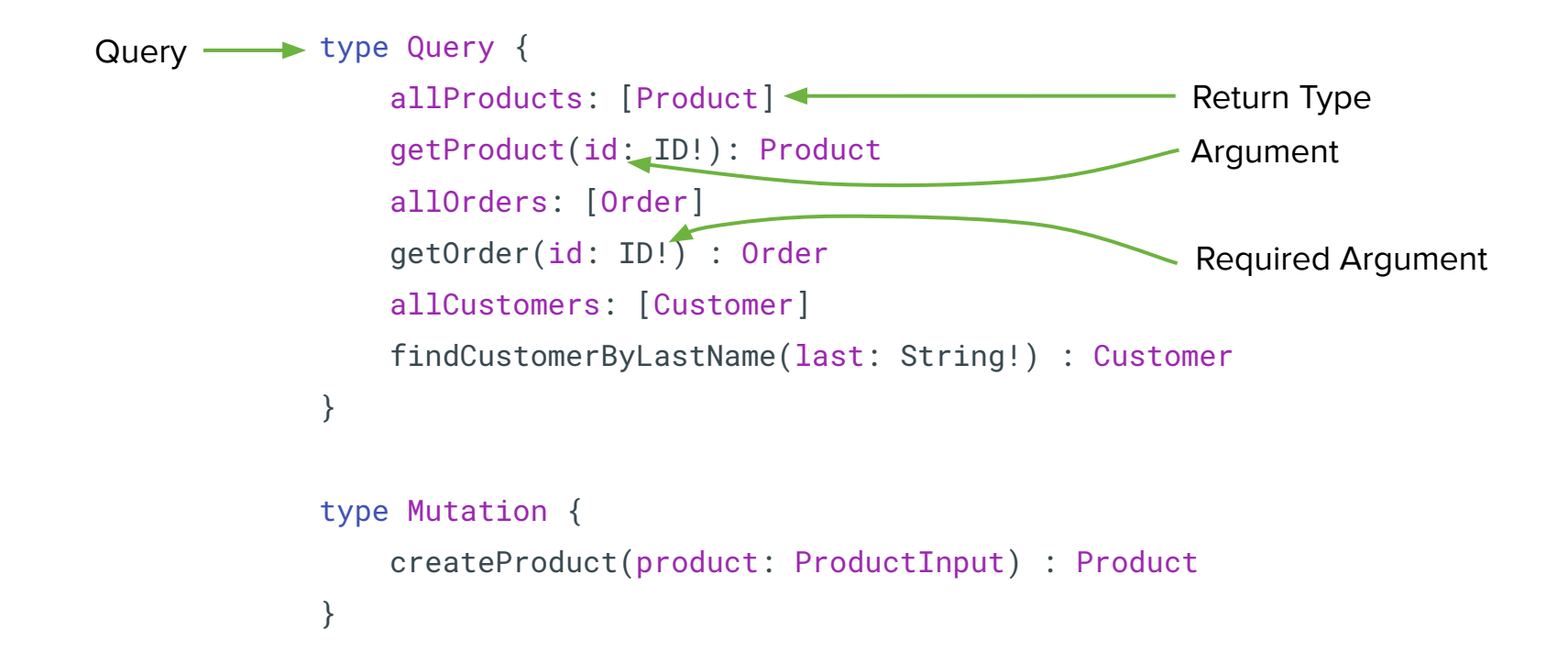

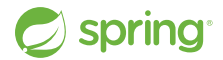

#### **GraphQL Libraries and Frameworks**

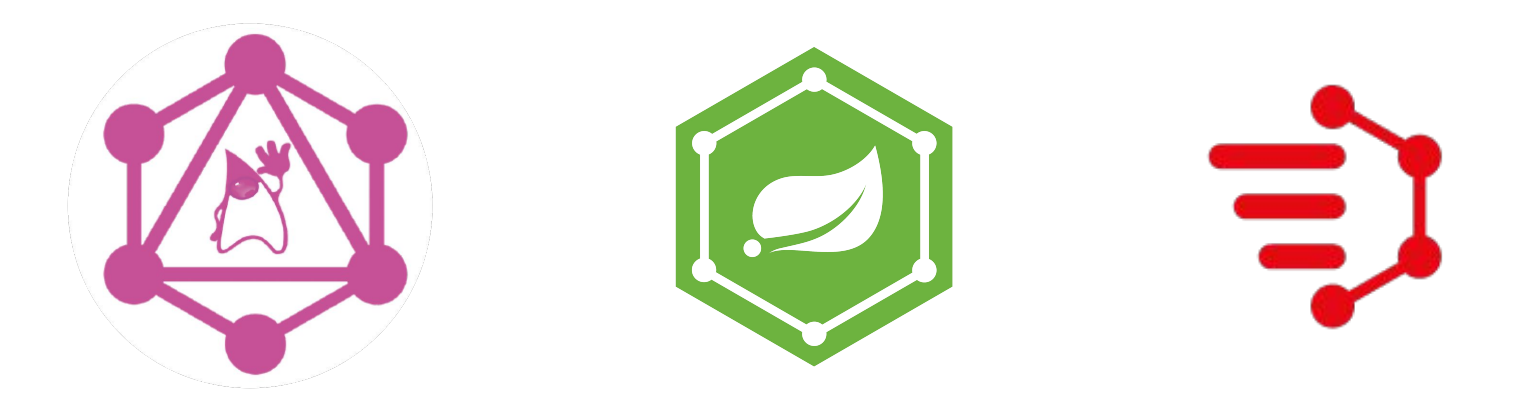

#### **DGS Spring for GraphQL GraphQL Java**

<https://www.graphql-java.com>

<https://netflix.github.io/dgs/>

<https://docs.spring.io/spring-graphql/reference/>

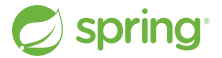

#### **Spring for GraphQL**

}

```
@Controller
public class BookController {
     @QueryMapping
     public Book bookById(@Argument Long id) {
         // ...
     }
     @MutationMapping
     public Book addBook(@Argument BookInput bookInput) {
         // ...
     }
     @SubscriptionMapping
     public Flux<Book> newPublications() {
         // ...
     }
```
**Dan Vega Does Your API Need a REST? Check Out GraphQL Wed Feb 21 @ 10:00 ST-Laurent 1 (English)**

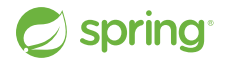

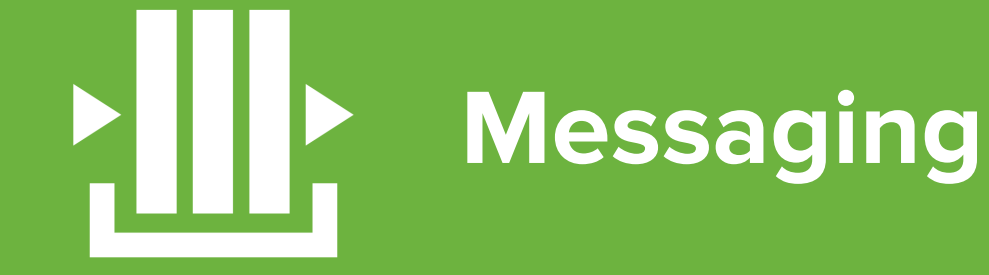

[Stopwatch by M. Oki Orlando from NounProject.com](https://thenounproject.com/icon/stopwatch-4710091/)

#### **Java Message Service (JMS)**

<https://docs.spring.io/spring-framework/reference/integration/jms.html>

<https://docs.spring.io/spring-boot/docs/current/reference/html/messaging.html#messaging.jms>

- Provides a similar simplification for using JMS API, similar to Spring's JDBC integration
- Classic Spring Template type class: **JmsTemplate**.
- Spring Boot provides auto-configuration for ActiveMQ "Classic" and ActiveMQ Artemis

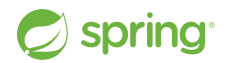

## **Spring Cloud Function and Stream**

<https://docs.spring.io/spring-cloud-function/reference/index.html>

<https://docs.spring.io/spring-cloud-stream/reference/index.html>

- Embraces core functional interfaces in Java defines as **@Bean**:
	- **Supplier<O>**, **Function<I, O>**, **Consumer<I>**
- Integration with IaaS serverless platforms and Spring Cloud Stream.
- Spring Cloud Stream is for building message-driven applications.
- Binders provide abstraction to popular middleware:
	- Kafka, RabbitMQ, Pulsar, AWS Kinesis, and others provided by the community

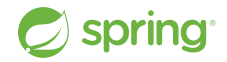

#### **WebSockets**

<https://docs.spring.io/spring-framework/reference/web/websocket.html>

<https://docs.spring.io/spring-boot/docs/current/reference/html/messaging.html#messaging.websockets>

- RFC 6455, Provides a standardized way to establish a full-duplex, two-way communication channel between client and server over a single TCP connection
- Designed to work over HTTP on ports 80 and 443 for firewalls
- For Spring MVC, use spring-boot-starter-websocket
- It is included in **spring-boot-starter-webflux**

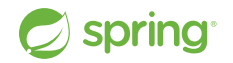

#### **RSocket**

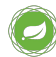

<https://docs.spring.io/spring-framework/reference/rsocket.html>

<https://docs.spring.io/spring-boot/docs/current/reference/html/messaging.html#messaging.rsocket>

- RSocket is an application protocol for multiplexed, duplex communication over TCP, WebSocket, & other byte stream transports.
- 4 interaction models: RR, RS, Channel, and F&F
- After initial connection, both sides can initiate interaction.
- Reactive Streams semantics across network boundary including back pressure.
- Much more, see<https://rsocket.io/about/protocol>

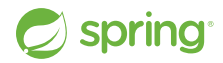

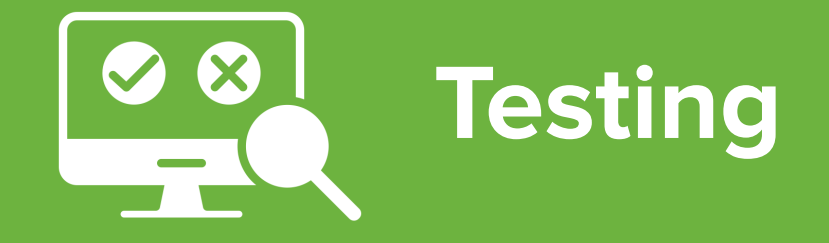

[testing by littlestar23 from NounProject.com \(CC BY 3.0\)](https://thenounproject.com/icon/testing-6538542/)

#### **MockMVC**

[https://docs.spring.io/spring-framework/reference/testing/spring-mvc-test-framework.html](https://docs.spring.io/spring-framework/reference/integration/rest-clients.html#rest-resttemplate)

<https://docs.spring.io/spring-boot/docs/current/reference/html/features.html#features.testing.spring-boot-applications.with-mock-environment>

- Testing support for Spring MVC applications
- Full Spring MVC request/response handling with mock implementations rather than a running server
- Integration with **WebTestClient**, which provides higher level abstractions instead of raw data as well as the option to switch to integration testing and running a server.

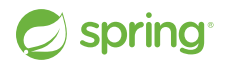

#### **MockMVC**

```
@SpringBootTest
@AutoConfigureMockMvc
class MyMockMvcTests {
     @Test
     void testWithMockMvc(@Autowired MockMvc mvc) throws Exception {
       mvc.perform(get("/")).andExpect(status().isOk())
                 .andExpect(content().string("Hello World"));
     }
     @Test
     void testWithWebTestClient(@Autowired WebTestClient webClient) {
```
webClient.get().uri("/").exchange().expectStatus().isOk()

.expectBody(String.class).isEqualTo("Hello World");

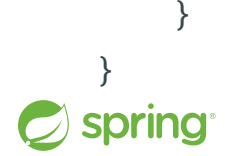

#### **Wiremock**

#### <https://wiremock.org/>

<https://docs.spring.io/spring-cloud-contract/docs/current/reference/html/project-features.html#features-wiremock>

- Wiremock allows mocking external APIs.
- Java or JSON configuration.
- Flexible request matching.
- Record/playback
- HTTP, gRPC, and GraphQL
- Add **spring-cloud-starter-contract-stub-runner** and **@AutoConfigureWireMock**.

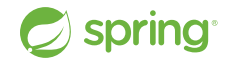

#### **Wiremock**

```
@SpringBootTest(webEnvironment = WebEnvironment.RANDOM_PORT)
@AutoConfigureWireMock(port = 0)public class WiremockForDocsTests {
     @Autowired private Service service; // A service that calls out over HTTP
     @BeforeEach
     public void setup() {
         this.service.setBase("http://localhost:"
                 + this.environment.getProperty("wiremock.server.port"));
 }
     @Test
     public void contextLoads() throws Exception {
         stubFor(get(urlEqualTo("/resource")).willReturn(aResponse()
                 .withHeader("Content-Type", "text/plain").withBody("Hello World!")));
         // We're asserting if WireMock responded properly
         assertThat(this.service.go()).isEqualTo("Hello World!");
 }
```
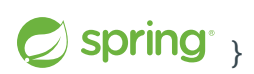

#### **Spring Cloud Contract**

<https://docs.spring.io/spring-cloud-contract/docs/current/reference/html/getting-started.html>

- Moves TDD to the level of Software Architecture.
- Provides consumer-driven and producer-driven contract testing.
- Various overloaded methods for combinations of HTTP method, return type, and parameters
- Ensures that HTTP and messaging stubs (used when developing the client) do exactly what the actual server-side implementation does.
- Provides the ability to publish contract changes for two way visibility (producer and consumer)

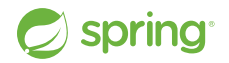

#### **Spring Cloud Contract**

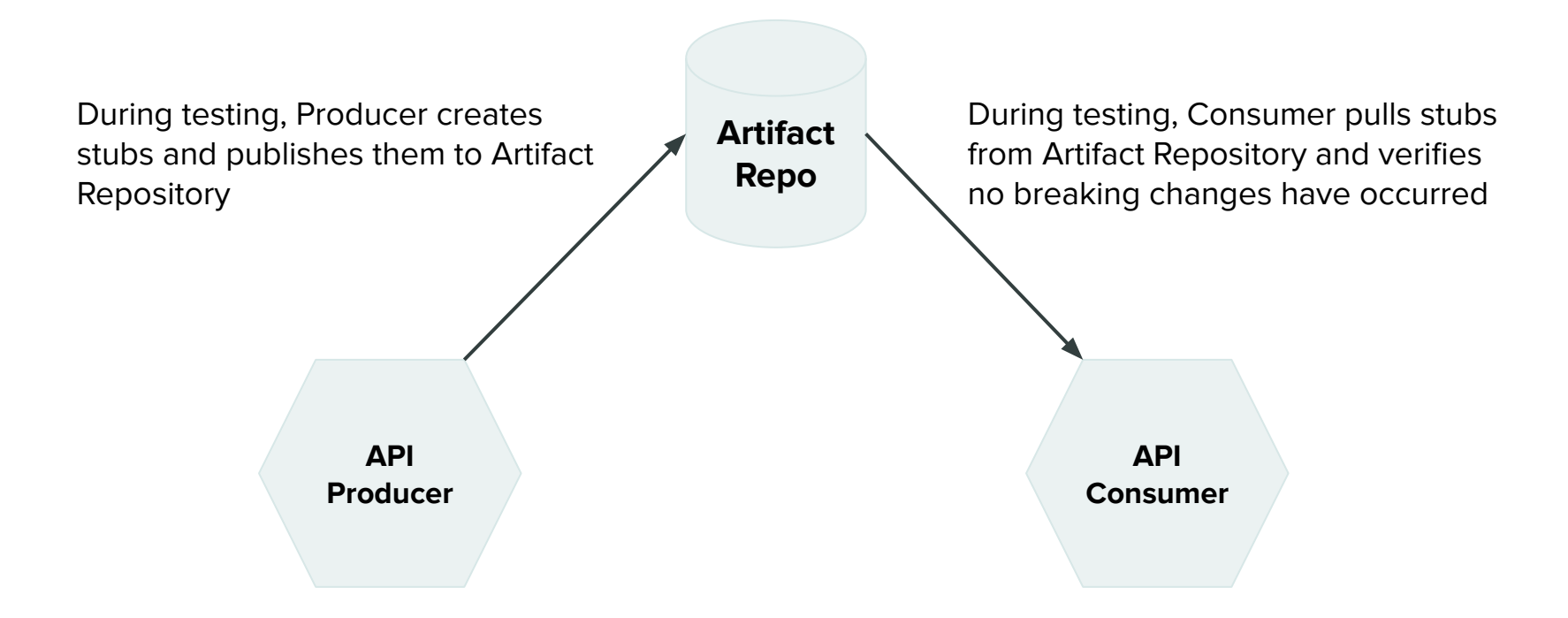

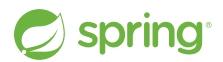

#### **Testcontainers**

https://docs.spring.io/spring-boot/docs/current/reference/html/features.html#features.testing.testcontainers <https://testcontainers.com/>

- The Testcontainers library provides a way to manage services running inside Docker containers during testing.
- Supports native **@Testcontainers** & **@Container** annotations.
- The Spring Boot **@ServiceConnection** annotation bridges metadata (host, ports, etc.) from Testcontainers to Spring Boot configuration.
- Support for many technologies by default, including: databases, message brokers, cloud services, WireMock, and more.

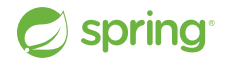

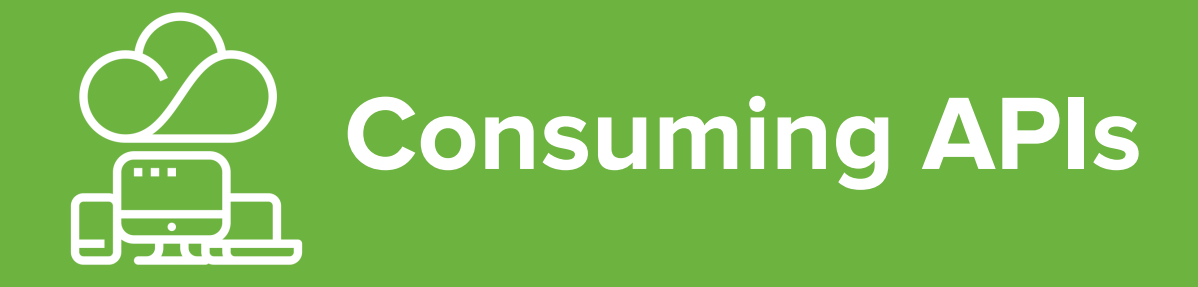

[client by Turkkub from Noun Project \(CC BY 3.0\)](https://thenounproject.com/icon/client-3526734/)

#### **RestTemplate**

<https://docs.spring.io/spring-framework/reference/integration/rest-clients.html#rest-resttemplate> <https://docs.spring.io/spring-boot/docs/current/reference/html/io.html#io.rest-client.resttemplate>

- The classic HTTP Client offered by Spring Framework.
- Classic Spring Template type class.
- Various overloaded methods for combinations of HTTP method, return type, and parameters

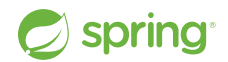

#### **RestTemplate**

```
@Service
public class MyService {
     private final RestTemplate restTemplate;
```

```
 public MyService(RestTemplateBuilder restTemplateBuilder) {
    restTemplate = restTemplateBuilder.build();
 }
```

```
 public Details someRestCall(String name) {
     return restTemplate.getForObject("/{name}/details", 
            Details.class, name);
```
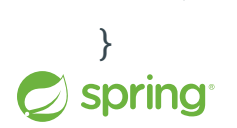

}

#### **WebClient**

<https://docs.spring.io/spring-framework/reference/integration/rest-clients.html#rest-webclient> <https://docs.spring.io/spring-boot/docs/current/reference/html/io.html#io.rest-client.webclient>

- Non-blocking, reactive HTTP Client introduced in Framework 5.0.
- Reactive Streams back pressure.
- Functional-style fluent API.
- Requires WebFlux (even in a Spring MVC app).

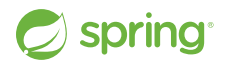

#### **WebClient**

```
@Service
public class MyService {
     private final WebClient webClient;
     public MyService(WebClient.Builder webClientBuilder) {
         this.webClient = webClientBuilder.baseUrl("https://example.org").build();
     }
```

```
 public Mono<Details> someRestCall(String name) {
     return this.webClient.get().uri("/{name}/details", name)
           .retrieve().bodyToMono(Details.class);
```
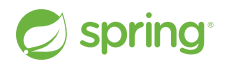

}

}

#### **RestClient**

<https://docs.spring.io/spring-framework/reference/integration/rest-clients.html#rest-restclient> <https://docs.spring.io/spring-boot/docs/current/reference/html/io.html#io.rest-client.restclient>

- Synchronous HTTP Client introduced in Framework 6.1.
- Functional-style fluent API (similar to WebClient)
- WebFlux not required
- Same underlying configuration as RestTemplate

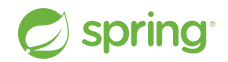

#### **RestClient**

```
@Service
public class MyService {
     private final RestClient restClient;
```

```
 public MyService(RestClient.Builder restClientBuilder) {
     this.restClient = restClientBuilder.baseUrl("https://example.org").build();
 }
```

```
 public Details someRestCall(String name) {
     return this.restClient.get().uri("/{name}/details", name)
           .retrieve().body(Details.class);
```
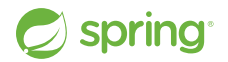

}

}

#### **Interface Clients**

<https://docs.spring.io/spring-framework/reference/integration/rest-clients.html#rest-http-interface>

<https://github.com/spring-projects/spring-boot/issues/31337>

- Declarative web client
- Annotate a Java interface and the library provides the implementation
- Originally supported OpenFeign in Spring Cloud
- Added to Spring Framework in 6.0
- Auto-configuration still to come in Spring Boot
- **@HttpExchange** and **@RSocketExchange**.
- **@HttpExchange** can use **WebClient**, **RestClient**, or **RestTemplate** .

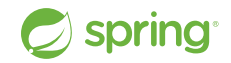

#### **Interface Clients: @HttpExchange**

```
public interface VerificationService {
```

```
 @PostExchange(url = "/verify") // meta-annotated @HttpExchange(method = "POST")
 VerifyResult verify(@RequestBody CustomerApplication customerApplication);
```
#### @Bean

}

```
public VerificationService vs(RestClient.Builder builder, ConversionService cs) {
   RestClient rc = builder.baseUrl(this.verificationServiceUrl).build();
     // in the future, this will be auto-configured by Spring Boot
    HttpServiceProxyFactory hspf = HttpServiceProxyFactory.builderFor(
         RestClientAdapter.create(rc)).conversionService(cs).build();
     return hspf.createClient(VerificationService.class);
}
```

```
// somewhere else in the application
```
VerifyResult result = verificationService.verify(customerApplication);

#### **Interface Clients: @RSocketExchange**

```
public interface RadarsService {
     @RSocketExchange("locate.radars.within")
     Flux<AirportLocation> radars(MapRequest request);
}
@Controller
public class RadarsController implements RadarsService {
     public Flux<AirportLocation> radars(MapRequest request) {
         // ...
 }
}
```
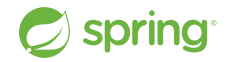

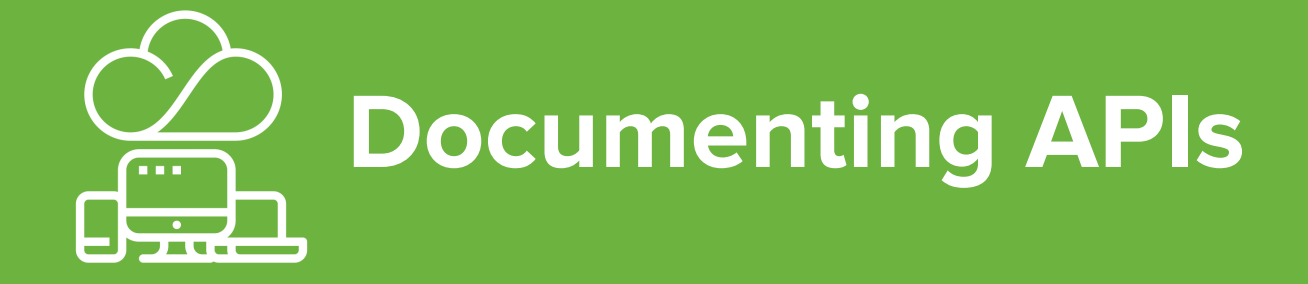

[client by Turkkub from Noun Project \(CC BY 3.0\)](https://thenounproject.com/icon/client-3526734/)

## **Spring REST Docs**

<https://docs.spring.io/spring-restdocs/docs/current/reference/htmlsingle/>

<https://docs.spring.io/spring-boot/docs/current/reference/htmlsingle/#features.testing.spring-boot-applications.autoconfigured-spring-restdocs>

- Uses Asciidoctor by default
- Produces snippets by testing with MockMVC, WebTestClient, or Rest Assured
- The snippets are accurate if the tests pass.
- Spring Cloud Contract integration

```
[[resources_index_access]]
=== Accessing the index
```
A `GET` request is used to access the index

operation::index-example[snippets='response-fields,http-response,links']

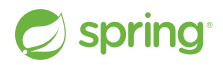

# **Questions Thank you**

<https://gibb.tech/preso/confoo-2024-api-toolbox-with-spring/> **@spencerbgibb →** social.sdf.org/@spencergibb@

[Question by Mani Cheng from NounProject.com](https://thenounproject.com/icon/question-1145850/) [Tweet by James Smith from NounProject.com](https://thenounproject.com/icon/tweet-1006586/) [Mastodon](https://iconscout.com/free-icon/mastodon-3628320) by [Icon 54 from iconscout.com](https://iconscout.com/contributors/icon-54)

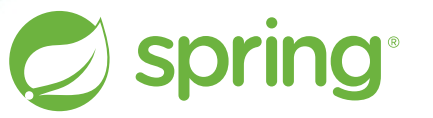

Copyright © 2005-2024 Broadcom, Inc. or its affiliates.

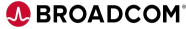